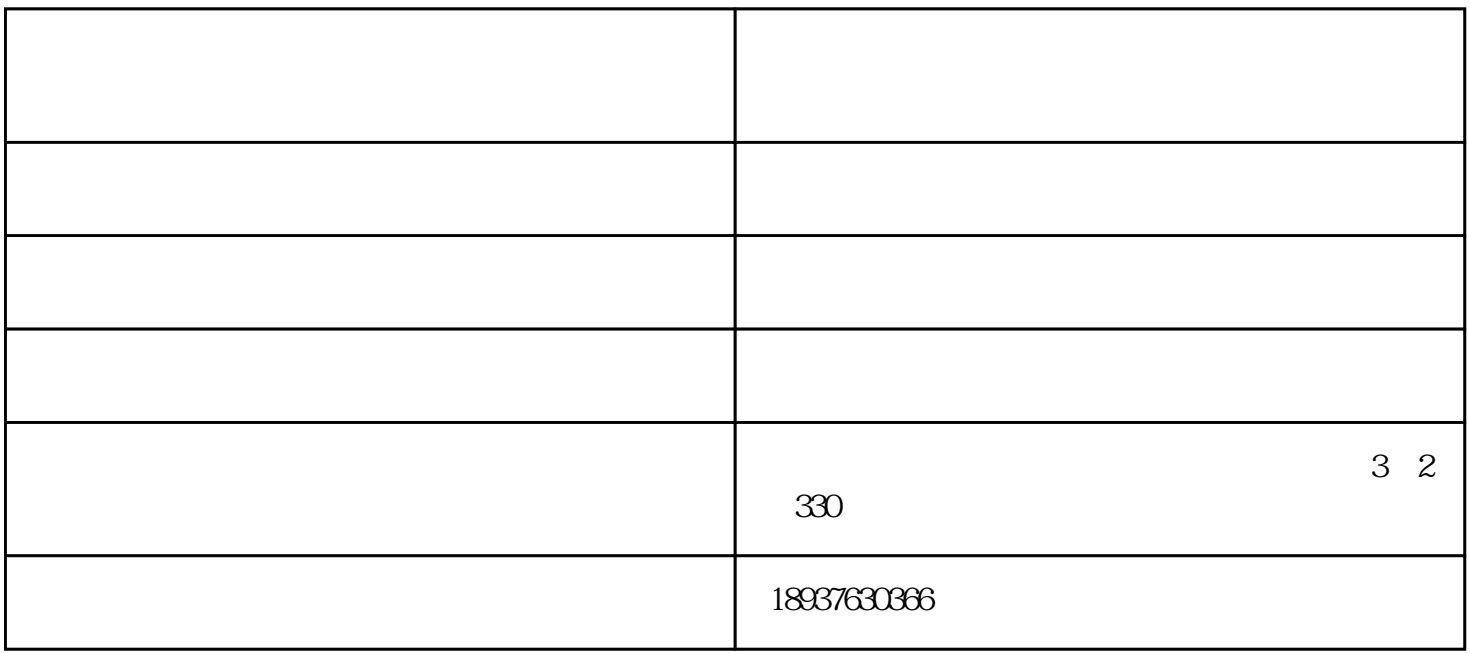

 $\big)$ 

 $\frac{u}{\sqrt{2}}$ 

 $10\text{MB}$  and  $10\text{MB}$  . The mass of the  $10\text{MB}$  can be seen as  $10\text{MB}$